# **itembed**

*Release 0.5.0*

**Johan Berdat**

**Dec 21, 2021**

# **CONTENTS**

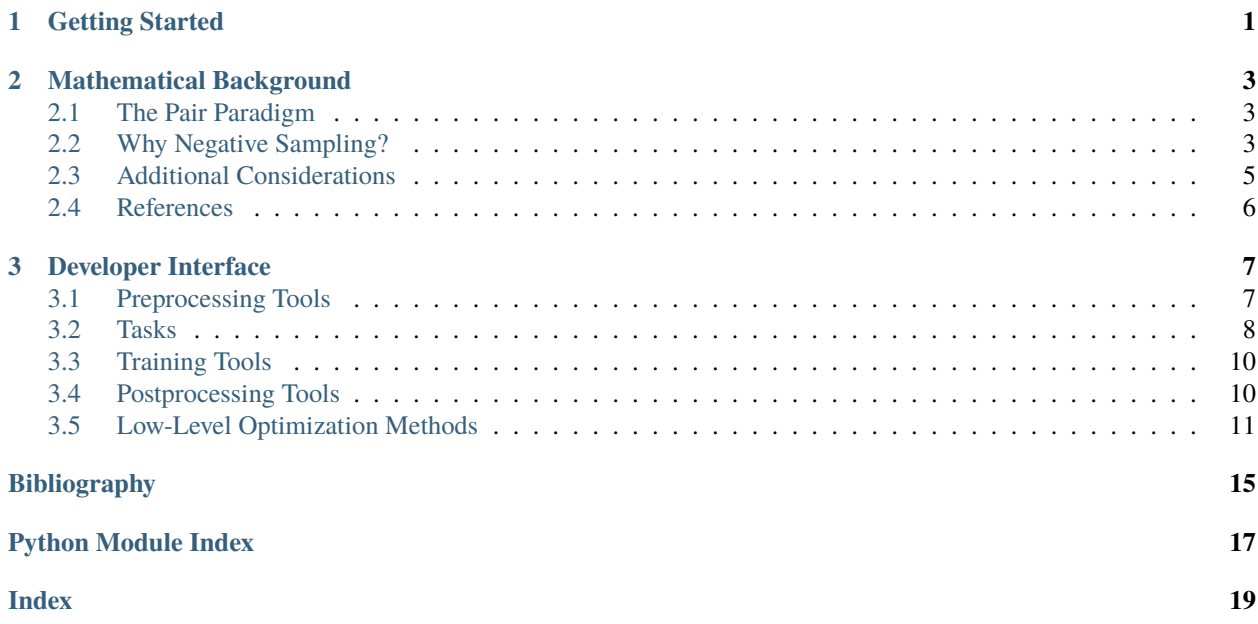

**CHAPTER**

**ONE**

# **GETTING STARTED**

<span id="page-4-0"></span>. . .

**CHAPTER**

**TWO**

### **MATHEMATICAL BACKGROUND**

<span id="page-6-0"></span>[\[WFC+17\]](#page-18-1), [\[BK16\]](#page-18-2)...

### <span id="page-6-1"></span>**2.1 The Pair Paradigm**

Item pairs are at the center of [\[MCCD13\]](#page-18-3) and its derivatives. Instead of processing a whole sequence, only two items are considered at a single step. This section discusses how to select them and what they represent.

### **2.1.1 Input-Output**

The most straightforward way to define an item pair is in the supervised case. The left-hand side is the input (a.k.a. feature item) and the right-hand side is the output (a.k.a. label item).

. . .

### **2.1.2 Skip-Gram**

. . .

# <span id="page-6-2"></span>**2.2 Why Negative Sampling?**

### **2.2.1 Softmax Formulation**

Let  $(a, b)$  a pair of items, where  $a \in A$  is the source and  $b \in B$  the target. The actual meaning depends on the use case, as discussed above.

The conditional probability of observing  $b$  given  $a$  is defined by a softmax on all possibilities, as it is a regular multiclass task:

$$
P(b \mid a; \mathbf{u}, \mathbf{v}) = \frac{e^{\mathbf{u}_a^T \mathbf{v}_b}}{\sum_{b'} e^{\mathbf{u}_a^T \mathbf{v}_{b'}}
$$

The log-likelihood is therefore defined as:

$$
\mathcal{L}(a, b; \mathbf{u}, \mathbf{v}) = -\log P(b \mid a; \mathbf{u}, \mathbf{v}) = -\mathbf{u}_a^T \mathbf{v}_b + \log \sum_{b'} e^{\mathbf{u}_a^T \mathbf{v}_{b'}}
$$

$$
\frac{\partial}{\partial \mathbf{u}_a} \mathcal{L}(a, b; \mathbf{u}, \mathbf{v}) = -\mathbf{v}_b + \sum_{b'} P(b' \mid a; \mathbf{u}, \mathbf{v}) \mathbf{v}_{b'}
$$

However, this implies a summation over every  $b' \in B$ , which is computationally expensive for large vocabularies.

### **2.2.2 Noise Contrastive Estimation Formulation**

Noise Contrastive Estimation (Gutmann and Hyvärinen [\[GH10\]](#page-18-4)) is proposed by Mnih and Teh [\[MT12\]](#page-18-5) as a stable sampling method, to reduce the cost induced by softmax computation. In a nutshell, the model is trained to distinguish observed (positive) samples from random noise. Logistic regression is applied to minimize the negative log-likelihood, i.e. cross-entropy of our training example against the  $k$  noise samples:

$$
\mathcal{L}(a, b) = -\log P(y = 1 \mid a, b) + k \mathbb{E}_{b' \sim Q} [-\log P(y = 0 \mid a, b)]
$$

To avoid computating the expectation on the whole vocabulary, a Monte Carlo approximation is applied.  $B^* \subseteq B$ , with  $|B^*| = k$ , is therefore the set of random samples used to estimate it:

$$
\mathcal{L}(a, b) = -\log P(y = 1 \mid a, b) - k \sum_{b' \in B^* \subseteq B} \log P(y = 0 \mid a, b')
$$

We are effectively generating samples from two different distributions: positive pairs are sampled from the empirical training set, while negative pairs come from the noise distribution  $Q$ .

$$
P(y, b \mid a) = \frac{1}{k+1} P(b \mid a) + \frac{k}{k+1} Q(b)
$$

Hence, the probability that a sample came from the training distribution:

$$
P(y = 1 | a, b) = \frac{P(b | a)}{P(b | a) + kQ(b)}
$$
  

$$
P(y = 0 | a, b) = 1 - P(y = 1 | a, b)
$$

However,  $P(b \mid a)$  is still defined as a softmax:

$$
P(b \mid a; \mathbf{u}, \mathbf{v}) = \frac{e^{\mathbf{u}_a^T \mathbf{v}_b}}{\sum_{b'} e^{\mathbf{u}_a^T \mathbf{v}_{b'}}
$$

Both Mnih and Teh [\[MT12\]](#page-18-5) and Vaswani et al. [\[VZFC13\]](#page-18-6) arbitrarily set the denominator to 1. The underlying idea is that, instead of explicitly computing this value, it could be defined as a trainable parameter. Zoph et al. [\[ZVMK16\]](#page-18-7) actually report that even when trained, it stays close to 1 with a low variance.

Hence:

$$
P(b \mid a; \mathbf{u}, \mathbf{v}) = e^{\mathbf{u}_a^T \mathbf{v}_b}
$$

The negative log-likelihood can then be computed as usual:

$$
\mathcal{L}(a, b; \mathbf{u}, \mathbf{v}) = -\log P(a, b; \mathbf{u}, \mathbf{v})
$$

Mnih and Teh [\[MT12\]](#page-18-5) report that using  $k = 25$  is sufficient to match the performance of the regular softmax.

### **2.2.3 Negative Sampling Formulation**

Negative Sampling, popularised by Mikolov et al. [\[MSC+13\]](#page-18-8), can be seen as an approximation of NCE. As defined previously, NCE is based on the following:

$$
P(y=1 | a, b; \mathbf{u}, \mathbf{v}) = \frac{e^{\mathbf{u}_a^T \mathbf{v}_b}}{e^{\mathbf{u}_a^T \mathbf{v}_b} + kQ(b)}
$$

Negative Sampling simplifies this computation by replacing  $kQ(b)$  by 1. Note that  $kQ(b) = 1$  is true when  $B^* = B$ and  $Q$  is the uniform distribution.

$$
P(y=1 | a, b; \mathbf{u}, \mathbf{v}) = \frac{e^{\mathbf{u}_a^T \mathbf{v}_b}}{e^{\mathbf{u}_a^T \mathbf{v}_b} + 1} = \sigma\left(\mathbf{u}_a^T \mathbf{v}_b\right)
$$

Hence:

$$
P(a, b; \mathbf{u}, \mathbf{v}) = \sigma \left(\mathbf{u}_a^T \mathbf{v}_b\right) \prod_{b' \in B^* \subseteq B} \left(1 - \sigma \left(\mathbf{u}_a^T \mathbf{v}_{b'}\right)\right)
$$

$$
\mathcal{L}(a, b; \mathbf{u}, \mathbf{v}) = -\log \sigma \left(\mathbf{u}_a^T \mathbf{v}_b\right) - \sum_{b' \in B^* \subseteq B} \log \left(1 - \sigma \left(\mathbf{u}_a^T \mathbf{v}_{b'}\right)\right)
$$

For more details, see Goldberg and Levy's notes [\[GL14\]](#page-18-9).

### **2.2.4 Gradient Computation**

In order to apply gradient descent, partial derivatives must be computed. As this is a sum, let us identify the two main terms:

$$
\frac{\partial}{\partial \mathbf{u}_a} - \log \sigma (\mathbf{u}_a^T \mathbf{v}_b) = -\frac{\sigma(\mathbf{u}_a^T \mathbf{v}_b)(1 - \sigma(\mathbf{u}_a^T \mathbf{v}_b))}{\sigma(\mathbf{u}_a^T \mathbf{v}_b)} \mathbf{v}_b \n= (\sigma (\mathbf{u}_a^T \mathbf{v}_b) - 1) \mathbf{v}_b \n\frac{\partial}{\partial \mathbf{u}_a} - \log (1 - \sigma (\mathbf{u}_a^T \mathbf{v}_{b'}) ) = -\frac{-\sigma(\mathbf{u}_a^T \mathbf{v}_{b'})(1 - \sigma(\mathbf{u}_a^T \mathbf{v}_{b'})}{1 - \sigma(\mathbf{u}_a^T \mathbf{v}_{b'})} \mathbf{v}_{b'} \n= \sigma (\mathbf{u}_a^T \mathbf{v}_{b'}) \mathbf{v}_{b'}
$$

As both terms are similar, we can rewrite them using the associated label  $y$ :

$$
\ell_{a,b,y} = (\sigma \left( \mathbf{u}_a^T \mathbf{v}_b \right) - y) \mathbf{v}_b
$$

Therefore, the overall gradient is:

$$
\frac{\partial}{\partial \mathbf{u}_a} \mathcal{L}(a, b; \mathbf{u}, \mathbf{v}) = \ell_{a, b, 1} + \sum_{b' \in B^* \subseteq B} \ell_{a, b', 0}
$$

A similar expansion can be done for  $\frac{\partial}{\partial \mathbf{v}_b} \mathcal{L}(a, b; \mathbf{u}, \mathbf{v})$ .

# <span id="page-8-0"></span>**2.3 Additional Considerations**

### **2.3.1 Normalization**

By setting the denominator to 1, as proposed above, the model essentially learns to self-normalize. However, Devlin et al. [\[DZH+14\]](#page-18-10) suggest to add a squared error penalty to enforce the equivalence. Andreas and Klein [\[AK15\]](#page-18-11) even suggest that it should even be sufficient to only normalize a fraction of the training examples and still obtain approximate self-normalising behaviour.

### **2.3.2 Item distribution balancing**

In word2vec, Mikolov et al. [\[MSC+13\]](#page-18-8) use a subsampling approach to reduce the impact of frequent words. Each word has a probability

$$
P(w_i) = 1 - \sqrt{\left(\frac{t}{f(w_i)}\right)}
$$

of being discarded, where  $f(w_i)$  is its frequency and t a chosen threshold, typically around  $10^{-5}$ .

# <span id="page-9-0"></span>**2.4 References**

### **CHAPTER**

### **THREE**

### **DEVELOPER INTERFACE**

<span id="page-10-2"></span><span id="page-10-0"></span>This part of the documentation covers the public interface of itembed.

### <span id="page-10-1"></span>**3.1 Preprocessing Tools**

A few helpers are provided to clean the data and convert to the expected format.

```
itembed.index_batch_stream(num_index, batch_size)
     Indices generator.
```

```
itembed.pack_itemsets(itemsets, *, min_count=1, min_length=1)
```
Convert itemset collection to packed indices.

### **Parameters**

- itemsets (list of list of object) List of sets of hashable objects.
- min\_count (int, optional) Minimal frequency count to be kept.
- min\_length (int, optional) Minimal itemset length.

#### **Returns**

- **labels** (*list of object*) Mapping from indices to labels.
- **indices** (*int32, num\_item*) Packed index array.
- **offsets** (*int32, num\_itemset + 1*) Itemsets offsets in packed array.

### **Example**

```
>>> itemsets = [
... ["apple"],
... ["apple", "sugar", "flour"],
... ["pear", "sugar", "flour", "butter"],
... ["apple", "pear", "sugar", "butter", "cinnamon"],
... ["salt", "flour", "oil"],
... ]
>>> pack_itemsets(itemsets, min_length=2)
(['apple', 'sugar', 'flour', 'pear', 'butter', 'cinnamon', 'salt', 'oil'],
array([0, 1, 2, 3, 1, 2, 4, 0, 3, 1, 4, 5, 6, 2, 7]),
array([ 0, 3, 7, 12, 15]))
```

```
itembed.prune_itemsets(indices, offsets, *, mask=None, min_length=None)
     Filter packed indices.
```
Either an explicit mask or a length threshold must be defined.

#### **Parameters**

- indices (int32, num\_item) Packed index array.
- offsets (int32, num\_itemset  $+ 1$ ) Itemsets offsets in packed array.
- mask (bool, num\_itemset) Boolean mask.
- min\_length (int) Minimum length, inclusive.

#### **Returns**

- **indices** (*int32, num\_item*) Packed index array.
- **offsets** (*int32, num\_itemset + 1*) Itemsets offsets in packed array.

#### **Example**

```
\gg indices = np.array([0, 0, 1, 0, 1, 2, 0, 1, 2, 3])
>>> offsets = np.array([0, 1, 3, 6, 10])>>> mask = np.array([True, True, False, True])
>>> prune_itemsets(indices, offsets, mask=mask, min_length=2)
(\text{array}([0, 1, 0, 1, 2, 3]), \text{ array}([0, 2, 6]))
```
### <span id="page-11-0"></span>**3.2 Tasks**

<span id="page-11-1"></span>Tasks are high-level building blocks used to define an optimization problem.

```
class itembed.Task(learning_rate_scale)
     Abstract training task.
```

```
do_batch(learning_rate)
     Apply training step.
```
class itembed.UnsupervisedTask(*items*, *offsets*, *syn0*, *syn1*, *\**, *weights=None*, *num\_negative=5*, *learning\_rate\_scale=1.0*, *batch\_size=64*)

Unsupervised training task.

#### **See also:**

[do\\_unsupervised\\_steps\(\)](#page-14-1)

### **Parameters**

- items (int32, num\_item) Itemsets, concatenated.
- offsets (int32, num\_itemset  $+ 1$ ) Boundaries in packed items.
- indices (int32, num\_step) Subset of offsets to consider.
- syn $\mathbf{0}$  (float 32, num\_label x num\_dimension) First set of embeddings.
- syn1 (float32, num\_label x num\_dimension) Second set of embeddings.
- weights (float32, num\_item, optional) Item weights, concatenated.
- <span id="page-12-0"></span>• num\_negative  $(int32, optional) - Number of negative samples.$
- learning\_rate\_scale (float32, optional) Learning rate multiplier.
- batch\_size (int32, optional) Batch size.

do\_batch(*learning\_rate*) Apply training step.

class itembed.SupervisedTask(*left\_items*, *left\_offsets*, *right\_items*, *right\_offsets*, *left\_syn*, *right\_syn*, *\**, *left\_weights=None*, *right\_weights=None*, *num\_negative=5*, *learning\_rate\_scale=1.0*, *batch\_size=64*)

Supervised training task.

#### **See also:**

[do\\_supervised\\_steps\(\)](#page-14-2)

#### **Parameters**

- left\_items (int32, num\_left\_item) Itemsets, concatenated.
- left\_offsets (int32, num\_itemset  $+ 1$ ) Boundaries in packed items.
- right\_items (int32, num\_right\_item) Itemsets, concatenated.
- right\_offsets (int32, num\_itemset  $+ 1$ ) Boundaries in packed items.
- left\_syn  $(f$ loat32, num\_left\_label x num\_dimension) Feature embeddings.
- $right\_syn$  (float 32, num\_right\_label x num\_dimension) Label embeddings.
- left\_weights (float32, num\_left\_item, optional) Item weights, concatenated.
- right\_weights (float32, num\_right\_item, optional) Item weights, concatenated.
- num\_negative  $(int32, optional) Number of negative samples.$
- learning\_rate\_scale (float32, optional) Learning rate multiplier.
- batch\_size (int32, optional) Batch size.

do\_batch(*learning\_rate*)

Apply training step.

class itembed.CompoundTask(*\*tasks*, *learning\_rate\_scale=1.0*)

Group multiple sub-tasks together.

#### **Parameters**

- \*tasks  $(list$  of Task) Collection of tasks to train jointly.
- learning\_rate\_scale (float32, optional) Learning rate multiplier.

do\_batch(*learning\_rate*) Apply training step.

# <span id="page-13-2"></span><span id="page-13-0"></span>**3.3 Training Tools**

Embeddings initialization and training loop helpers:

```
itembed.initialize_syn(num_label, num_dimension, method='uniform')
     Allocate and initialize embedding set.
```
**Parameters**

- num\_label  $(int32)$  Number of labels.
- num\_dimension  $(int32)$  Size of embeddings.
- method ({"uniform", "zero"}, optional) Initialization method.

**Returns syn** – Embedding set.

**Return type** float32, num\_label x num\_dimension

itembed.train(*task*, *\**, *num\_epoch=10*, *initial\_learning\_rate=0.025*, *final\_learning\_rate=0.0*) Train loop.

Learning rate decreases linearly, down to zero.

Keyboard interruptions are silently captured, which interrupt the training process.

A progress bar is shown, using tqdm.

#### **Parameters**

- task  $(Task)$  $(Task)$  $(Task)$  Top-level task to train.
- num\_epoch  $(int)$  Number of passes across the whole task.
- initial\_learning\_rate (float) Maximum learning rate (inclusive).
- final\_learning\_rate (float) Minimum learning rate (exclusive).

# <span id="page-13-1"></span>**3.4 Postprocessing Tools**

Once embeddings are trained, some methods are provided to normalize and use them.

itembed.softmax(*x*) Compute softmax.

itembed.norm(*x*)  $L_2$  norm.

itembed.normalize(*x*)  $L_2$  normalization.

# <span id="page-14-3"></span><span id="page-14-0"></span>**3.5 Low-Level Optimization Methods**

At its core, itembed is a set of optimized methods.

itembed.expit(*x*)

Compute logistic activation.

itembed.do\_step(*left*, *right*, *syn\_left*, *syn\_right*, *tmp\_syn*, *num\_negative*, *learning\_rate*) Apply a single training step.

#### **Parameters**

- left  $(int32)$  Left-hand item.
- right  $(int32)$  Right-hand item.
- syn\_left (float32, num\_left x num\_dimension) Left-hand embeddings.
- syn\_right (float32, num\_right x num\_dimension) Right-hand embeddings.
- tmp\_syn (float 32, num\_dimension) Internal buffer (allocated only once, for performance).
- num\_negative  $(int32)$  Number of negative samples.
- learning\_rate (float32) Learning rate.

<span id="page-14-2"></span>itembed.do\_supervised\_steps(*left\_itemset*, *right\_itemset*, *left\_weights*, *right\_weights*, *left\_syn*, *right\_syn*, *tmp\_syn*, *num\_negative*, *learning\_rate*)

Apply steps from two itemsets.

This is used in a supervised setting, where left-hand items are features and right-hand items are labels.

#### **Parameters**

- left\_itemset (int32, left\_length) Feature items.
- right\_itemset (int32, right\_length) Label items.
- left\_weights (float32, left\_length) Feature item weights.
- right\_weights (float32, right\_length) Label item weights.
- left\_syn (float32, num\_left\_label x num\_dimension) Feature embeddings.
- right\_syn (float32, num\_right\_label x num\_dimension) Label embeddings.
- tmp\_syn (float 32, num\_dimension) Internal buffer (allocated only once, for performance).
- num\_negative  $(int32)$  Number of negative samples.
- learning\_rate (float32) Learning rate.
- <span id="page-14-1"></span>itembed.do\_unsupervised\_steps(*itemset*, *weights*, *syn0*, *syn1*, *tmp\_syn*, *num\_negative*, *learning\_rate*) Apply steps from a single itemset.

This is used in an unsupervised setting, where co-occurrence is used as a knowledge source. It follows the skip-gram method, as introduced by Mikolov et al.

For each item, a single random neighbor is sampled to define a pair. This means that only a subset of possible pairs is considered. The reason is twofold: training stays in linear complexity w.r.t. itemset lengths and large itemsets do not dominate smaller ones.

Itemset must have at least 2 items. Length is not checked, for efficiency.

#### **Parameters**

- <span id="page-15-0"></span> $\bullet$  itemset (int32, length) - Items.
- weights (float32, length) Item weights.
- syn0 (float32, num\_label x num\_dimension) First set of embeddings.
- syn1 (float32, num\_label x num\_dimension) Second set of embeddings.
- tmp\_syn (float 32, num\_dimension) Internal buffer (allocated only once, for performance).
- num\_negative  $(int32)$  Number of negative samples.
- learning\_rate (float32) Learning rate.

itembed.do\_supervised\_batch(*left\_items*, *left\_weights*, *left\_offsets*, *left\_indices*, *right\_items*, *right\_weights*, *right\_offsets*, *right\_indices*, *left\_syn*, *right\_syn*, *tmp\_syn*, *num\_negative*, *learning\_rate*)

Apply supervised steps from multiple itemsets.

#### **See also:**

[do\\_supervised\\_steps\(\)](#page-14-2)

#### **Parameters**

- left\_items (int32, num\_left\_item) Itemsets, concatenated.
- left\_weights (float32, num\_left\_item) Item weights, concatenated.
- left\_offsets (int32, num\_itemset  $+ 1$ ) Boundaries in packed items.
- left\_indices (int32, num\_step) Subset of offsets to consider.
- right\_items (int32, num\_right\_item) Itemsets, concatenated.
- right\_weights  $(float32, num\_right\_item)$  Item weights, concatenated.
- right\_offsets (int32, num\_itemset  $+ 1$ ) Boundaries in packed items.
- right\_indices (int32, num\_step) Subset of offsets to consider.
- left\_syn (float32, num\_left\_label x num\_dimension) Feature embeddings.
- right\_syn (float32, num\_right\_label x num\_dimension) Label embeddings.
- **tmp\_syn** (float 32, num\_dimension) Internal buffer (allocated only once, for performance).
- num\_negative  $(int32)$  Number of negative samples.
- learning\_rate (float32) Learning rate.

#### itembed.do\_unsupervised\_batch(*items*, *weights*, *offsets*, *indices*, *syn0*, *syn1*, *tmp\_syn*, *num\_negative*,

*learning\_rate*) Apply unsupervised steps from multiple itemsets.

#### **See also:**

[do\\_unsupervised\\_steps\(\)](#page-14-1)

#### **Parameters**

- items (int32, num\_item) Itemsets, concatenated.
- weights (float 32, num\_item) Item weights, concatenated.
- offsets (int32, num\_itemset + 1) Boundaries in packed items.
- indices (int32, num\_step) Subset of offsets to consider.
- syn0 (float32, num\_label x num\_dimension) First set of embeddings.
- syn1 (float32, num\_label x num\_dimension) Second set of embeddings.
- tmp\_syn (float32, num\_dimension) Internal buffer (allocated only once, for performance).
- num\_negative (int32) Number of negative samples.
- learning\_rate (float32) Learning rate.

### **BIBLIOGRAPHY**

- <span id="page-18-11"></span><span id="page-18-0"></span>[AK15] Jacob Andreas and Dan Klein. When and why are log-linear models self-normalizing? In Rada Mihalcea, Joyce Yue Chai, and Anoop Sarkar, editors, *HLT-NAACL*, 244–249. The Association for Computational Linguistics, 2015. URL: [http://dblp.uni-trier.de/db/conf/naacl/naacl2015.html#AndreasK15.](http://dblp.uni-trier.de/db/conf/naacl/naacl2015.html#AndreasK15)
- <span id="page-18-2"></span>[BK16] Oren Barkan and Noam Koenigstein. Item2vec: neural item embedding for collaborative filtering. 2016. cite arxiv:1603.04259. URL: [http://arxiv.org/abs/1603.04259.](http://arxiv.org/abs/1603.04259)
- <span id="page-18-10"></span>[DZH+14] Jacob Devlin, Rabih Zbib, Zhongqiang Huang, Thomas Lamar, Richard Schwartz, and John Makhoul. Fast and robust neural network joint models for statistical machine translation. In *Proceedings of the 52nd Annual Meeting of the Association for Computational Linguistics (Volume 1: Long Papers)*, 1370–1380. Baltimore, Maryland, June 2014. Association for Computational Linguistics. URL: [http://www.aclweb.](http://www.aclweb.org/anthology/P14-1129) [org/anthology/P14-1129.](http://www.aclweb.org/anthology/P14-1129)
- <span id="page-18-9"></span>[GL14] Yoav Goldberg and Omer Levy. Word2vec explained: deriving mikolov et al.'s negative-sampling wordembedding method. 2014. cite arxiv:1402.3722. URL: [http://arxiv.org/abs/1402.3722.](http://arxiv.org/abs/1402.3722)
- <span id="page-18-4"></span>[GH10] Michael Gutmann and Aapo Hyvärinen. Noise-contrastive estimation: a new estimation principle for unnormalized statistical models. In Yee Whye Teh and D. Mike Titterington, editors, *AISTATS*, volume 9 of JMLR Proceedings, 297–304. JMLR.org, 2010. URL: [http://dblp.uni-trier.de/db/journals/jmlr/jmlrp9.](http://dblp.uni-trier.de/db/journals/jmlr/jmlrp9.html#GutmannH10) [html#GutmannH10.](http://dblp.uni-trier.de/db/journals/jmlr/jmlrp9.html#GutmannH10)
- <span id="page-18-3"></span>[MCCD13] Tomas Mikolov, Kai Chen, Greg Corrado, and Jeffrey Dean. Efficient estimation of word representations in vector space. *CoRR*, 2013. URL: [http://dblp.uni-trier.de/db/journals/corr/corr1301.html#abs-1301-3781.](http://dblp.uni-trier.de/db/journals/corr/corr1301.html#abs-1301-3781)
- <span id="page-18-8"></span>[MSC+13] Tomas Mikolov, Ilya Sutskever, Kai Chen, Greg S Corrado, and Jeff Dean. Distributed representations of words and phrases and their compositionality. In C.J.C. Burges, L. Bottou, M. Welling, Z. Ghahramani, and K.Q. Weinberger, editors, *Advances in Neural Information Processing Systems 26*, pages 3111–3119. 2013. URL: [http://papers.nips.cc/paper/](http://papers.nips.cc/paper/5021-distributed-representations-of-words-and-phrases-and-their-compositionality) [5021-distributed-representations-of-words-and-phrases-and-their-compositionality.](http://papers.nips.cc/paper/5021-distributed-representations-of-words-and-phrases-and-their-compositionality)
- <span id="page-18-5"></span>[MT12] Andriy Mnih and Yee Whye Teh. A fast and simple algorithm for training neural probabilistic language models. In *ICML*. icml.cc / Omnipress, 2012. URL: [http://dblp.uni-trier.de/db/conf/icml/icml2012.html#](http://dblp.uni-trier.de/db/conf/icml/icml2012.html#MnihT12) [MnihT12.](http://dblp.uni-trier.de/db/conf/icml/icml2012.html#MnihT12)
- <span id="page-18-6"></span>[VZFC13] Ashish Vaswani, Yinggong Zhao, Victoria Fossum, and David Chiang. Decoding with large-scale neural language models improves translation. In *EMNLP*, 1387–1392. ACL, 2013. URL: [http://dblp.uni-trier.de/](http://dblp.uni-trier.de/db/conf/emnlp/emnlp2013.html#VaswaniZFC13) [db/conf/emnlp/emnlp2013.html#VaswaniZFC13.](http://dblp.uni-trier.de/db/conf/emnlp/emnlp2013.html#VaswaniZFC13)
- <span id="page-18-1"></span>[WFC+17] Ledell Wu, Adam Fisch, Sumit Chopra, Keith Adams, Antoine Bordes, and Jason Weston. Starspace: embed all the things! 2017. cite arxiv:1709.03856. URL: [http://arxiv.org/abs/1709.03856.](http://arxiv.org/abs/1709.03856)
- <span id="page-18-7"></span>[ZVMK16] Barret Zoph, Ashish Vaswani, Jonathan May, and Kevin Knight. Simple, fast noise-contrastive estimation for large rnn vocabularies. In Kevin Knight, Ani Nenkova, and Owen Rambow, editors, *HLT-NAACL*, 1217–1222. The Association for Computational Linguistics, 2016. URL: [http://dblp.uni-trier.de/db/conf/](http://dblp.uni-trier.de/db/conf/naacl/naacl2016.html#ZophVMK16) [naacl/naacl2016.html#ZophVMK16.](http://dblp.uni-trier.de/db/conf/naacl/naacl2016.html#ZophVMK16)

# **PYTHON MODULE INDEX**

<span id="page-20-0"></span>i itembed, [7](#page-10-0)

# **INDEX**

# <span id="page-22-0"></span> $\mathcal{C}$

CompoundTask (*class in itembed*), [9](#page-12-0)

# D

do\_batch() (*itembed.CompoundTask method*), [9](#page-12-0) do\_batch() (*itembed.SupervisedTask method*), [9](#page-12-0) do\_batch() (*itembed.Task method*), [8](#page-11-2) do\_batch() (*itembed.UnsupervisedTask method*), [9](#page-12-0) do\_step() (*in module itembed*), [11](#page-14-3) do\_supervised\_batch() (*in module itembed*), [12](#page-15-0) do\_supervised\_steps() (*in module itembed*), [11](#page-14-3) do\_unsupervised\_batch() (*in module itembed*), [12](#page-15-0) do\_unsupervised\_steps() (*in module itembed*), [11](#page-14-3)

# E

expit() (*in module itembed*), [11](#page-14-3)

# I

index\_batch\_stream() (*in module itembed*), [7](#page-10-2) initialize\_syn() (*in module itembed*), [10](#page-13-2) itembed module, [7](#page-10-2)

### M

module itembed, [7](#page-10-2)

# N

norm() (*in module itembed*), [10](#page-13-2) normalize() (*in module itembed*), [10](#page-13-2)

# P

pack\_itemsets() (*in module itembed*), [7](#page-10-2) prune\_itemsets() (*in module itembed*), [7](#page-10-2)

# S

softmax() (*in module itembed*), [10](#page-13-2) SupervisedTask (*class in itembed*), [9](#page-12-0)

# T

Task (*class in itembed*), [8](#page-11-2)

train() (*in module itembed*), [10](#page-13-2)

# $\cup$

UnsupervisedTask (*class in itembed*), [8](#page-11-2)